## **AnDAPT: Getting Started**

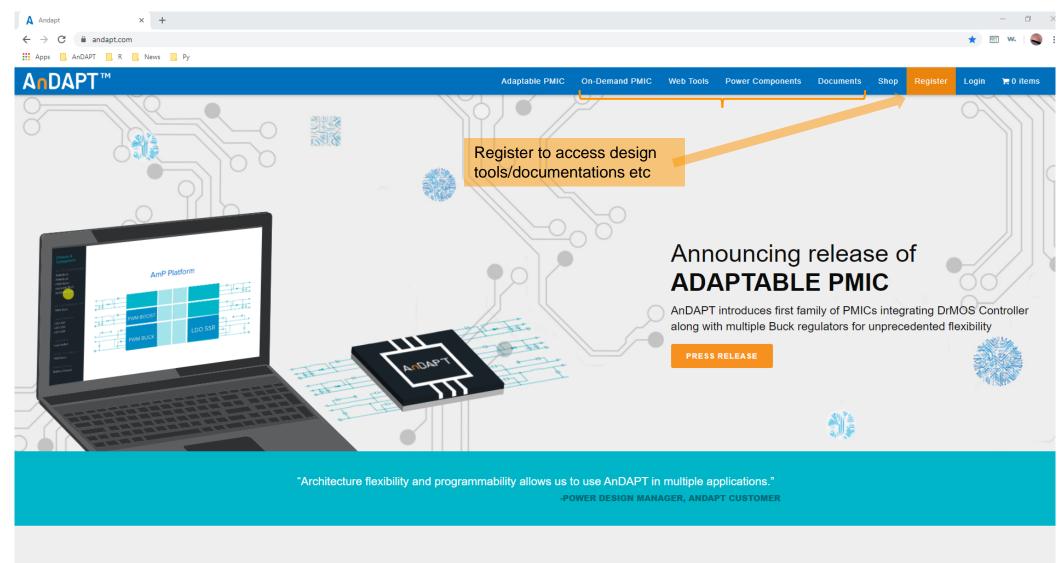

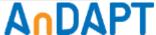

### WebAmp Access

Web Tools page gives access to:

- WebAdapter
- WebAmp
- · How to videos, guides and more

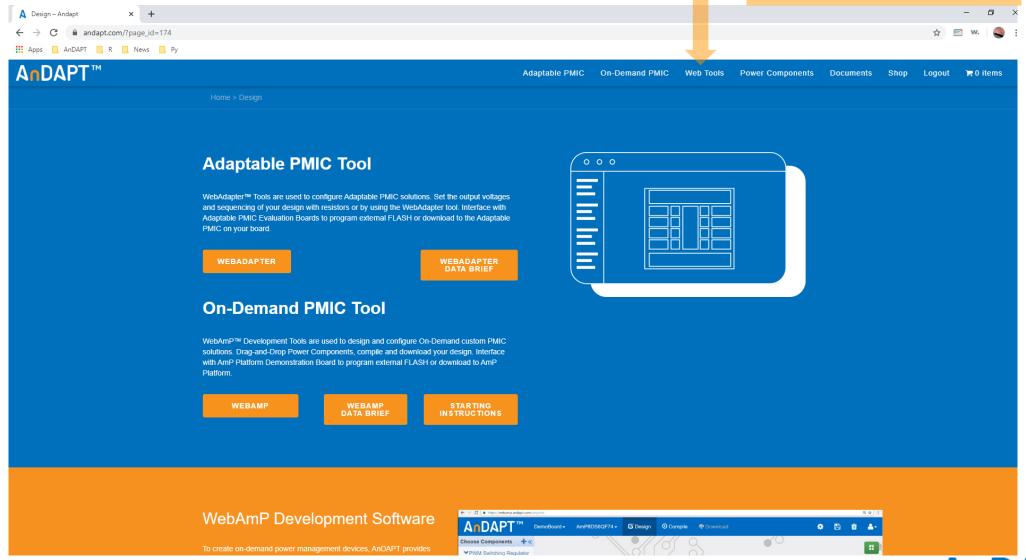

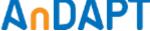

### WebAmp for On-Demand Power Solution

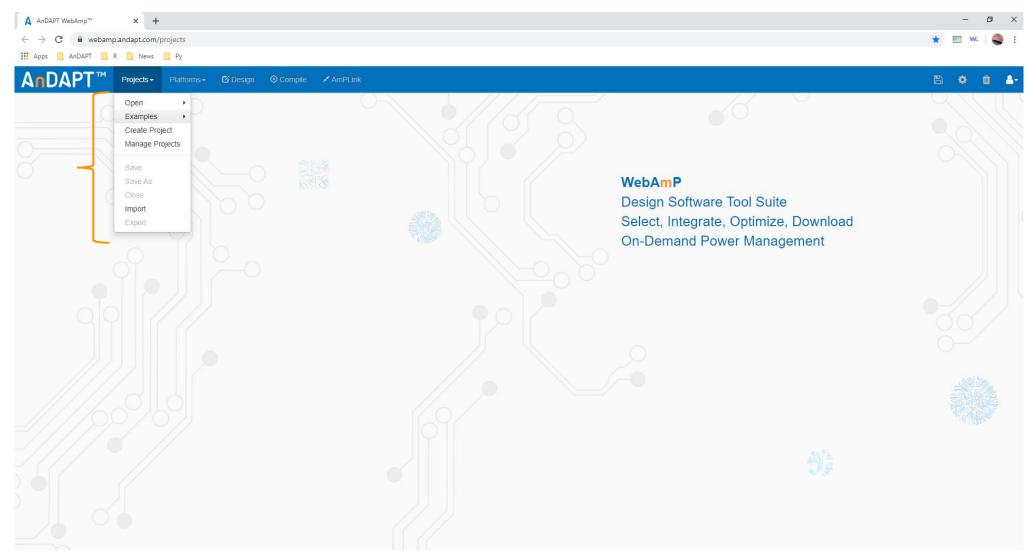

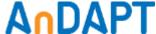

#### **Choose Base Silicon**

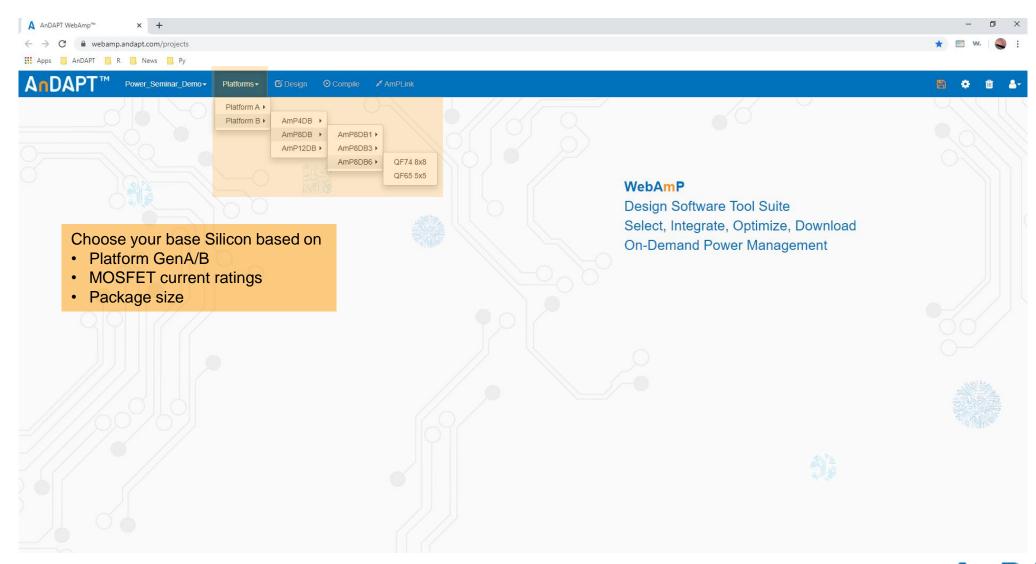

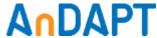

# **Design Your IC**

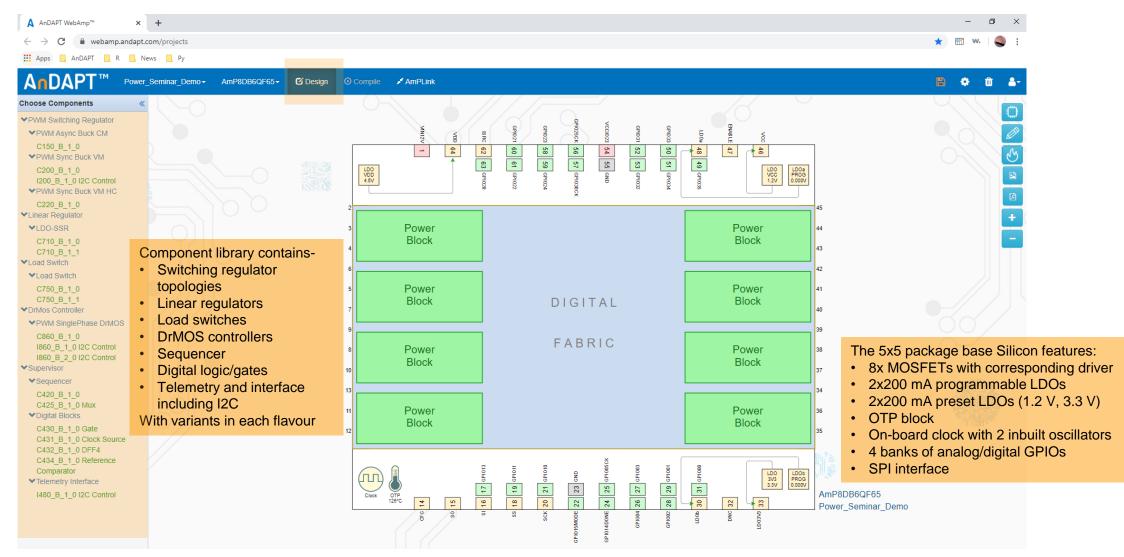

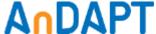

#### **On-Board Clocks**

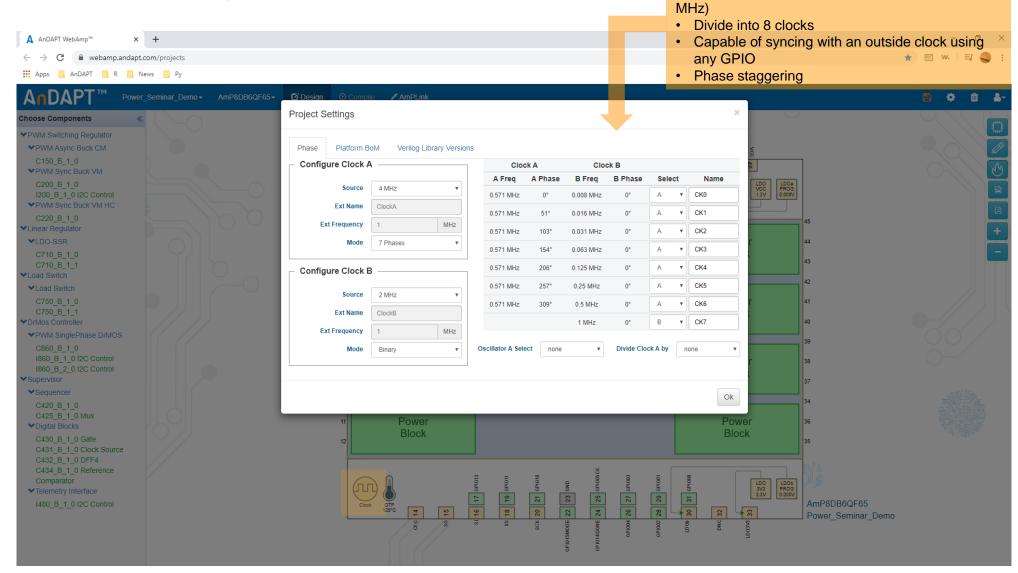

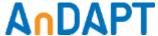

On-board clock with 2 oscillators (500 kHz - 32

### **Drag and Drop Library Components**

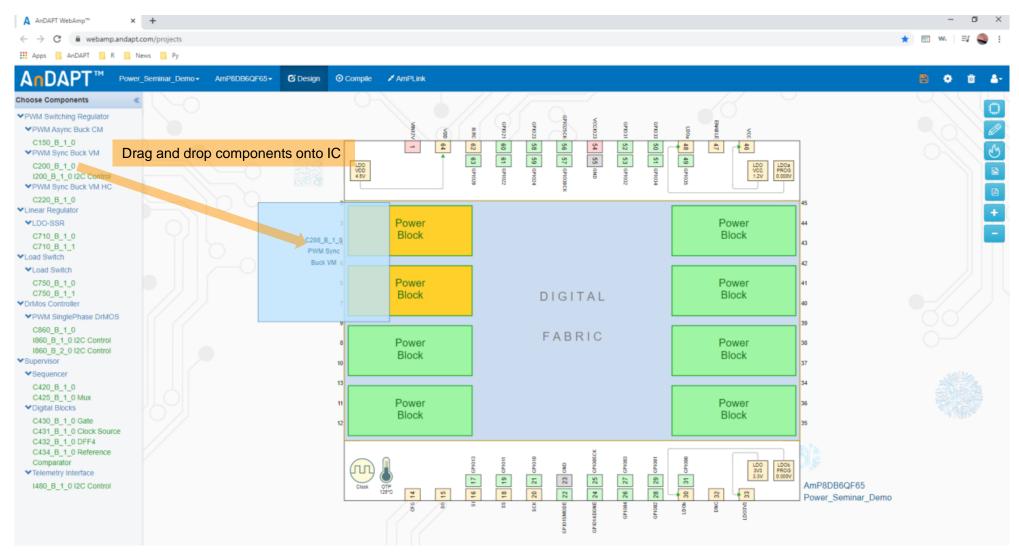

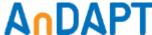

### **Integrate More Rails**

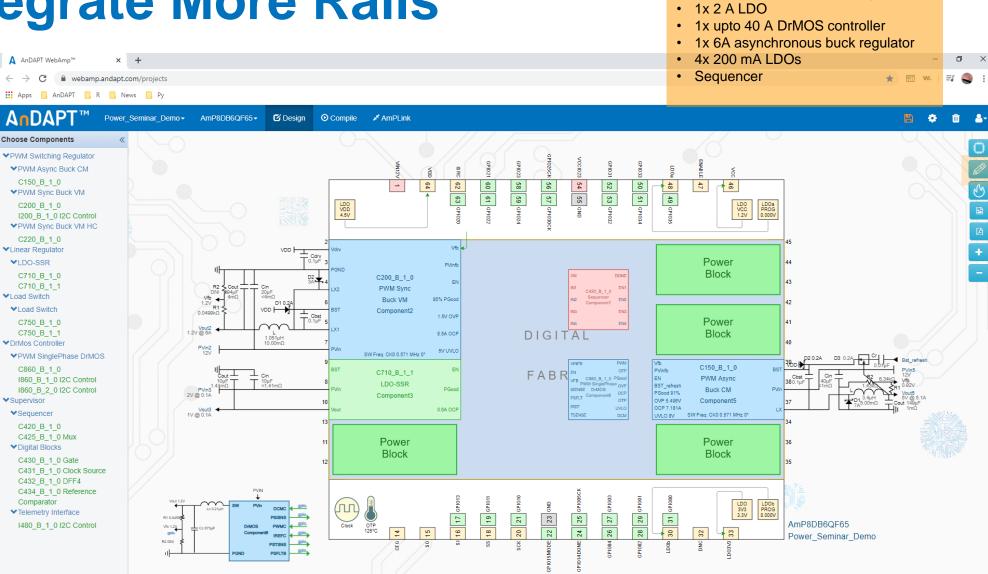

Customize IC within minutes. This example includes:

• 1x 6 A synchronous buck regulator

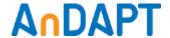

## Wire Connections and Naming Signals

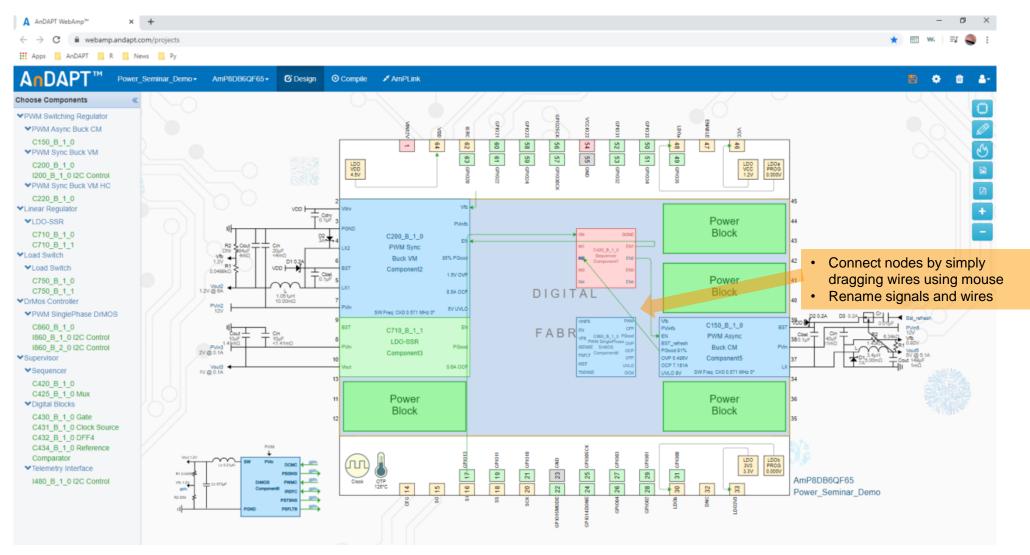

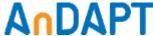

### **Power Component Options**

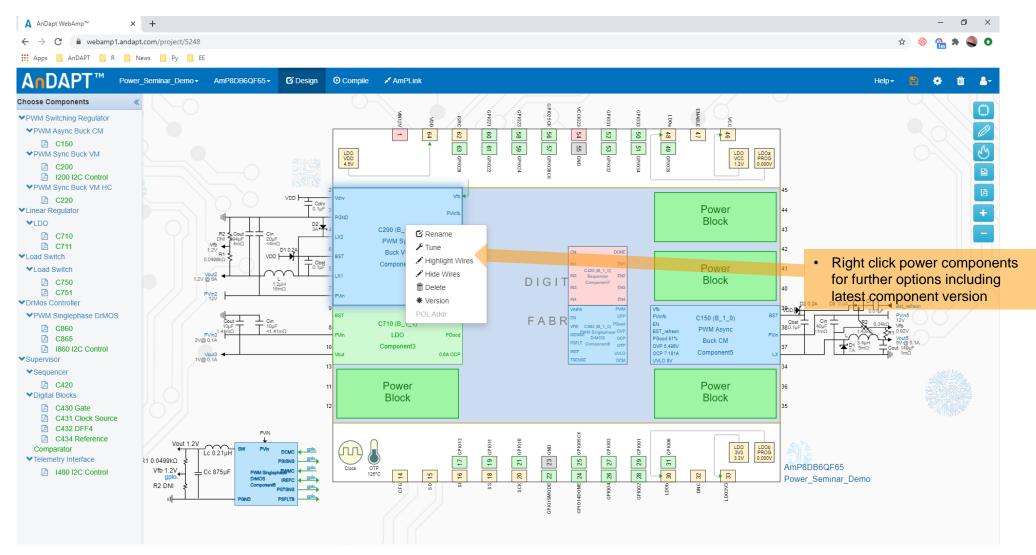

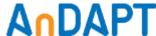

#### **Synchronous Buck Details**

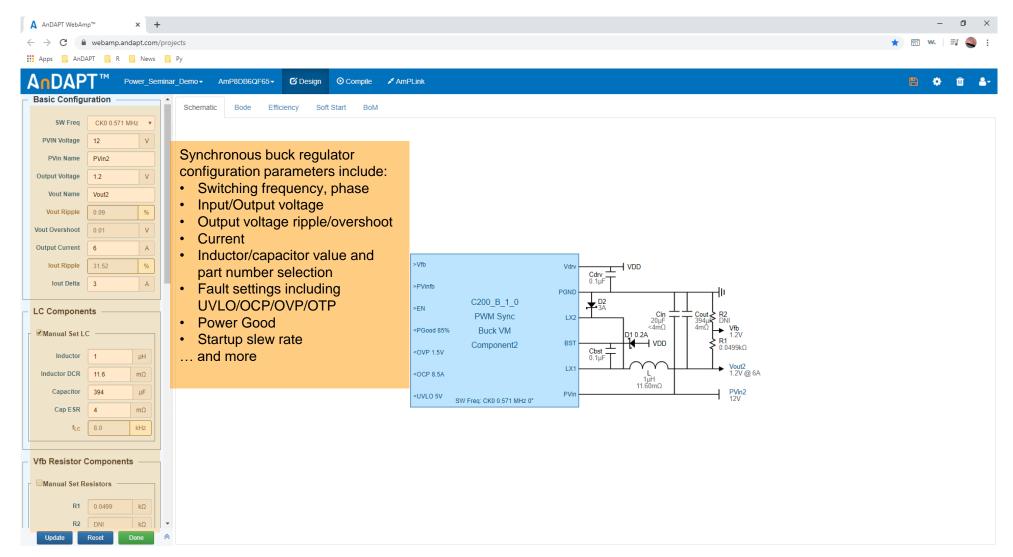

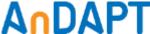

#### **Bill of Materials**

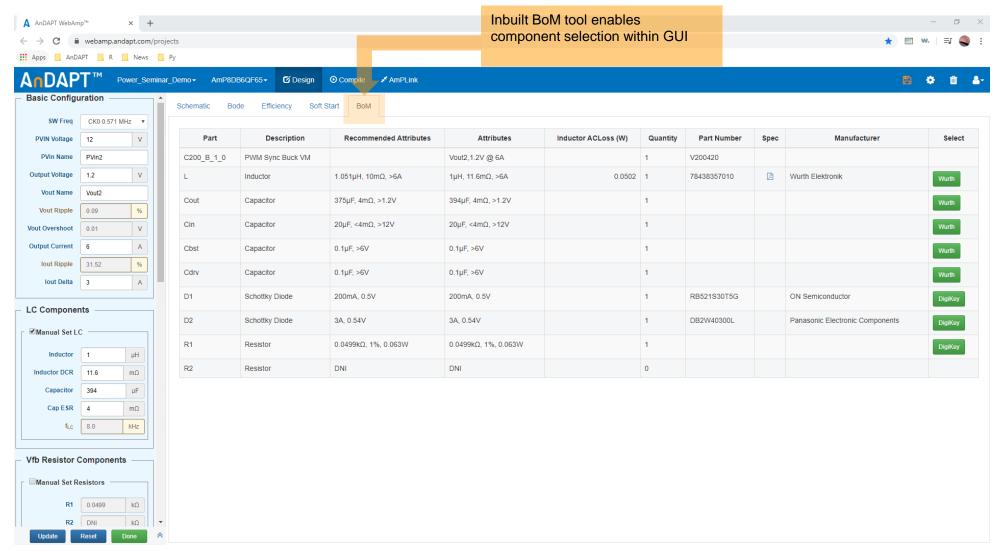

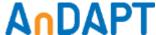

### **Explore Detailed Component Parameters**

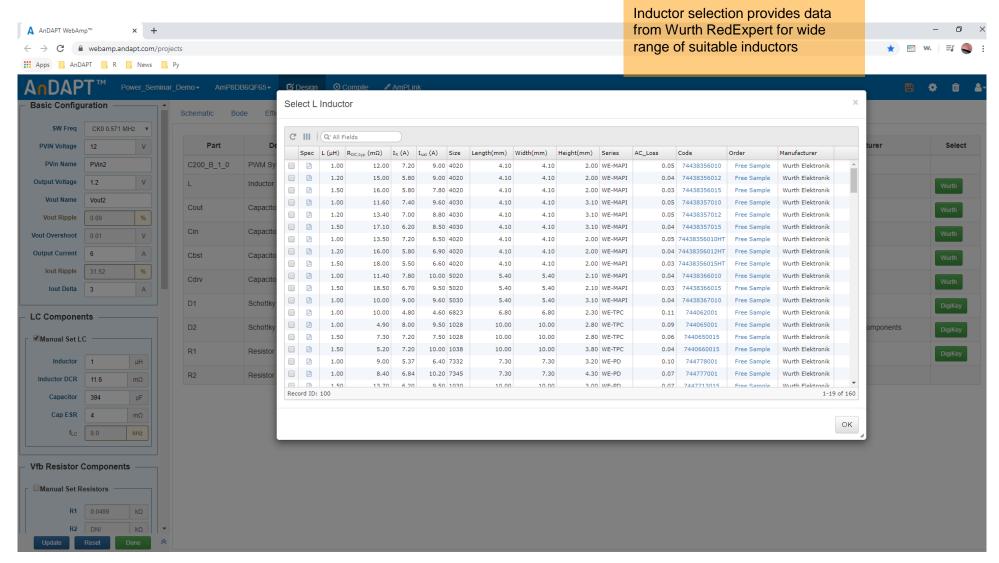

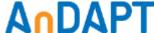

## Compensator Tuning and Stability Analysis

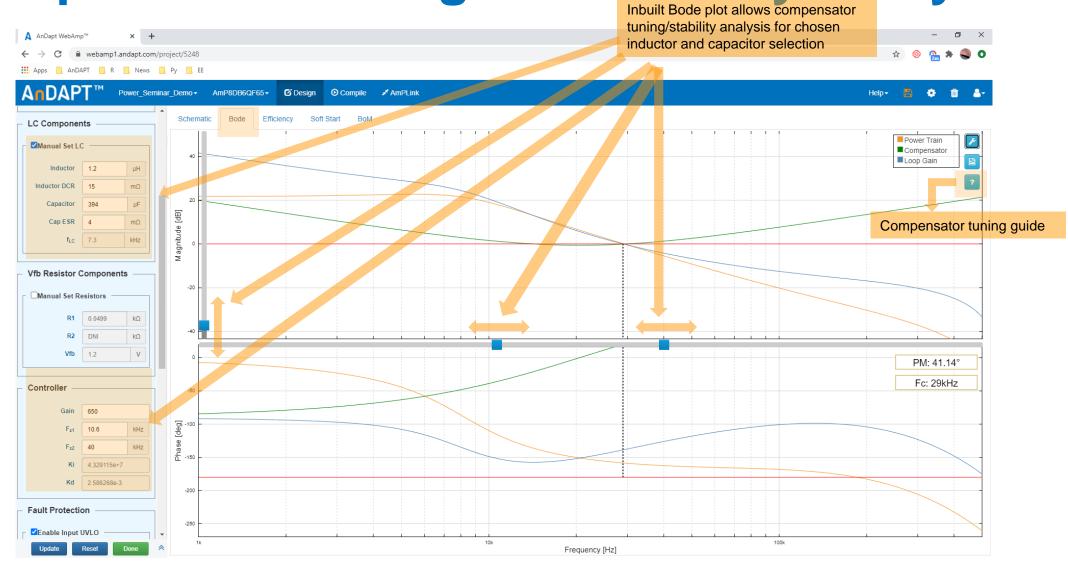

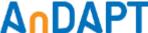

## **Efficiency Determination**

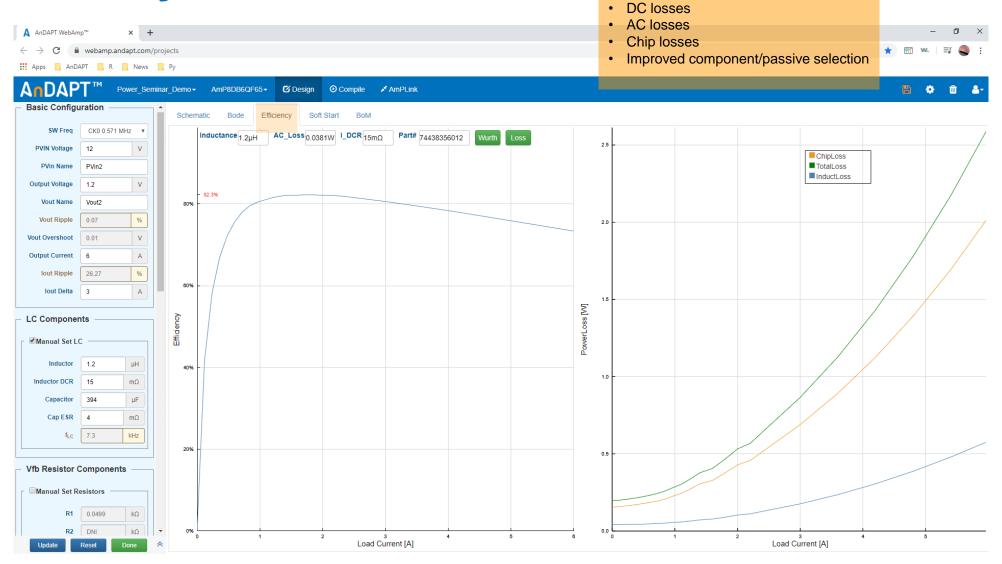

Inbuilt efficiency plots features:Eval board PCB parasitics

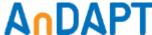

# Demo Example (8x8 Package IC)

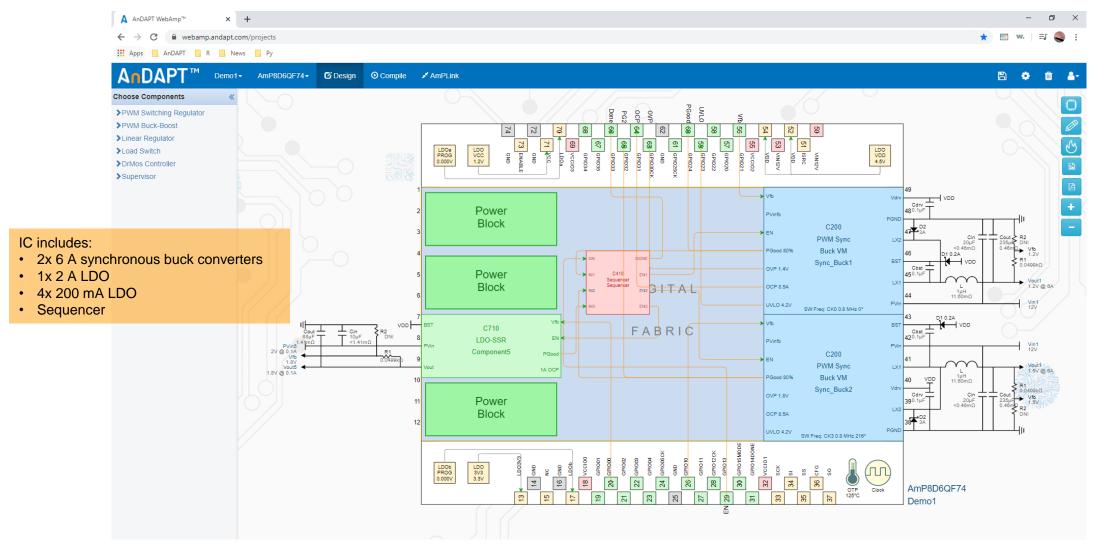

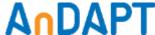

#### IC Pinout View for Schematic Design

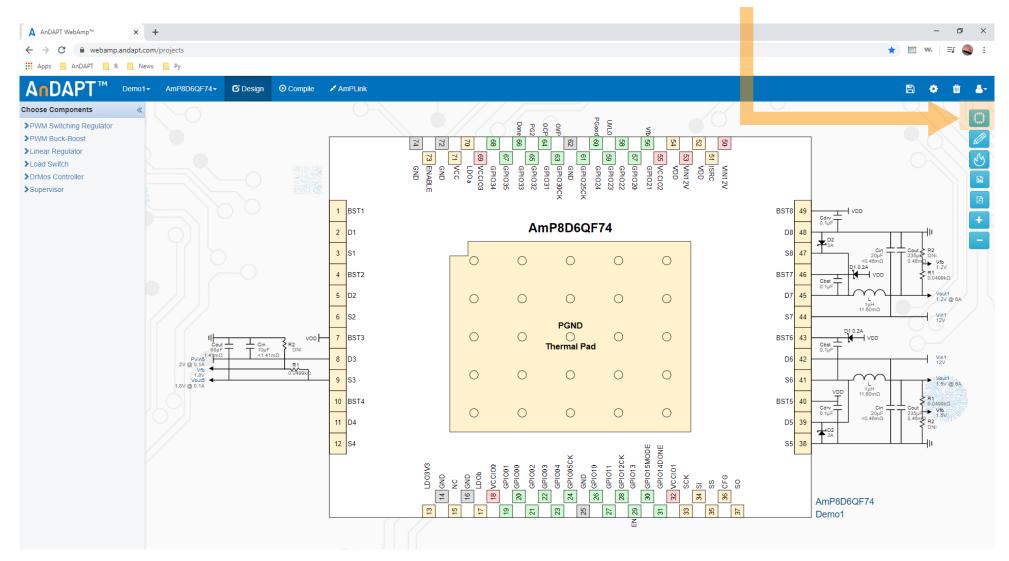

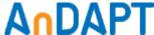

### **IC Package Thermal View**

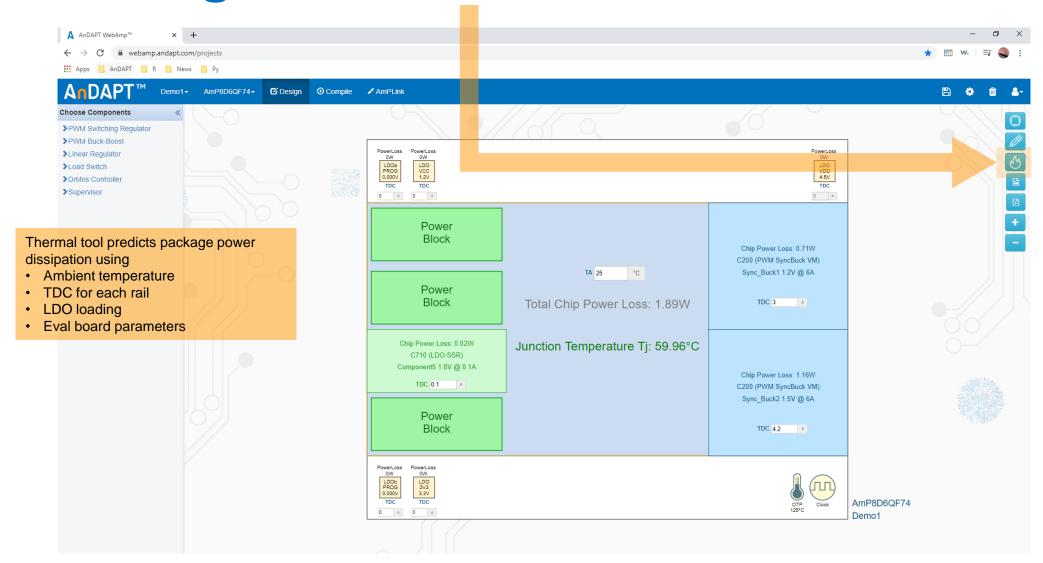

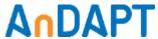

#### **Auto Custom Datasheet Generation**

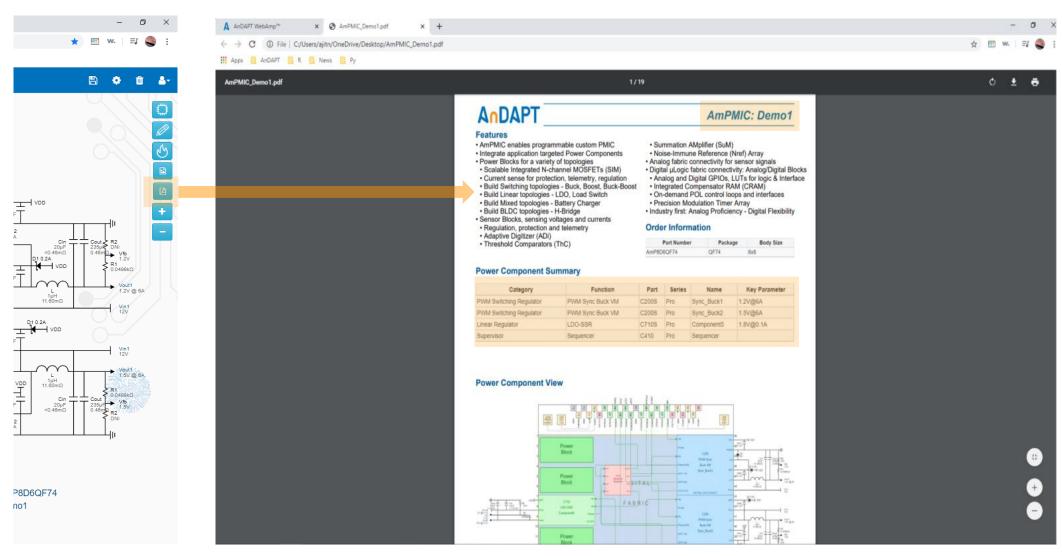

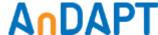

## Design Compilation and File Generation

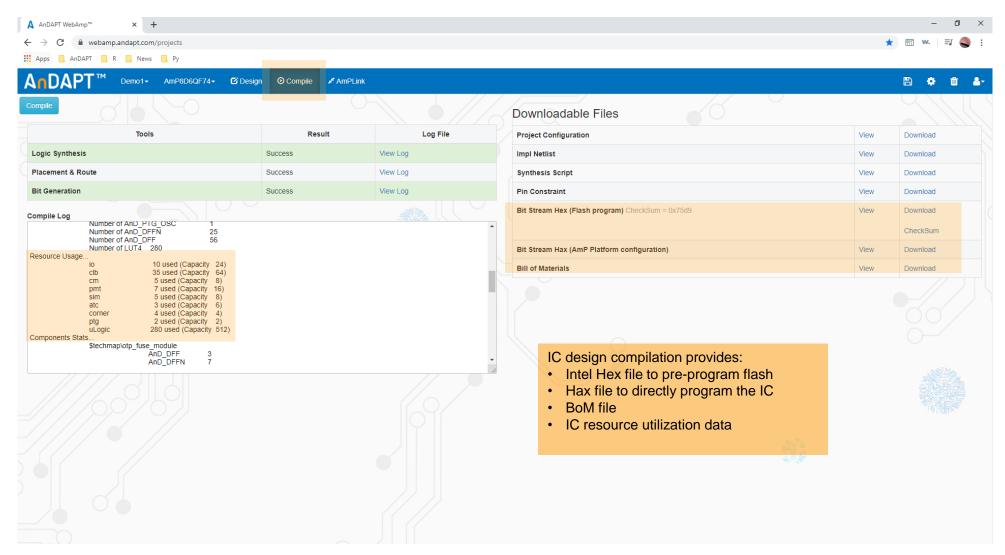

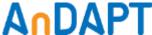

**Additional Information** 

Website: <u>andapt.com</u>

Register: <u>andapt.com/register</u>

Datasheets: <u>andapt.com/docs</u>

• Demoboards: <u>andapt.com/software-tools</u>

Evaluation Board Video Tutorials

PMIC with Quad Bucks <u>AnD8400EB</u>

PMIC with DrMOS, Dual Bucks and LDOs <u>AnD7220EB</u>

About AnDAPT: <u>AnDAPT\_Backgrounder</u>

Contact Sales: <u>mailto:sales@andapt.com</u>

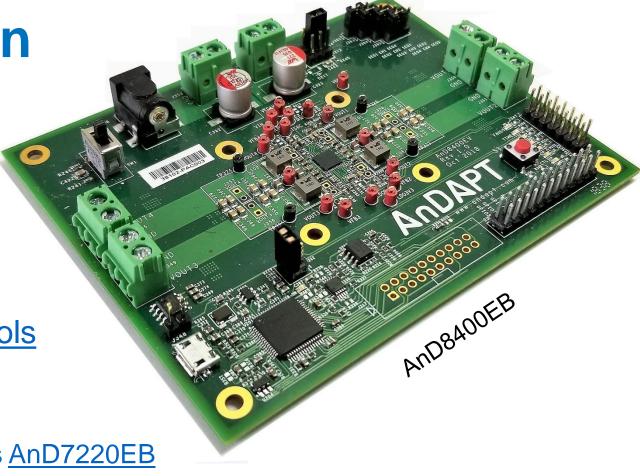

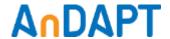